# **Installing Configuration Manager Technical Preview 2002.2**

In this post, I will show you how to install above TP and explore new features. You can check more about TP from below link...

https://techcommunity.microsoft.com/t5/configuration-manager-blog/configuration-managertechnical-preview-2002-2-is-now-available/ba-p/1201843

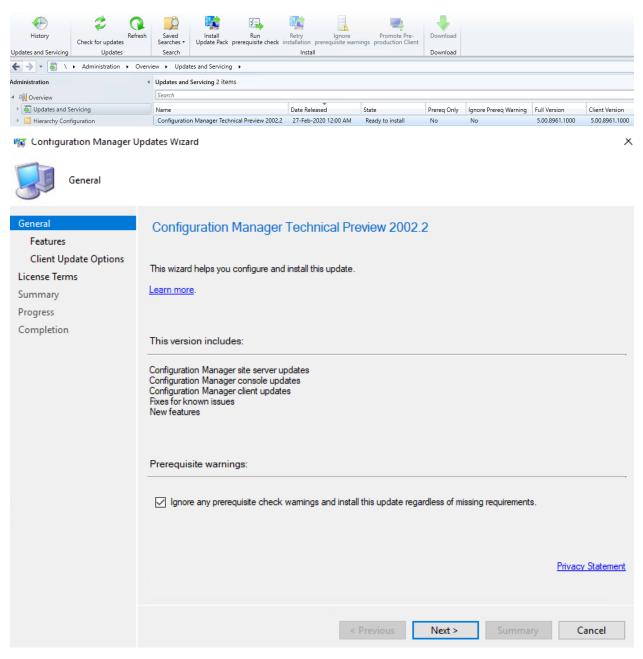

#### 🙀 Configuration Manager Updates Wizard

| Features                                                                    |                                                                                                    |   |
|-----------------------------------------------------------------------------|----------------------------------------------------------------------------------------------------|---|
| General<br>Features                                                         | Features included in update pack                                                                                                    |   |
| Client Update Options<br>License Terms<br>Summary<br>Progress<br>Completion | This update pack includes the following features. Select the features you want to enable now.<br>Features you don't enable now can be enabled later from the Updates and Servicing node of the Configuration<br>Manager console.                                                                                                    |   |
|                                                                             | <ul> <li>Enable third party update support on clients</li> <li>Device Health Attestation assessment for compliance policies for conditional access</li> <li>Package Conversion Manager</li> <li>Windows Defender Exploit Guard policy</li> <li>Microsoft Operations Management Suite (OMS) Connector</li> <li>Task Sequence Debugger</li> <li>Cloud Management Gateway</li> <li>Surface Driver Updates</li> <li>Windows Hello for Business</li> </ul> |   |
|                                                                             | Task Sequence as an app model deployment type install method  Description:                                                                                                    |   |
|                                                                             | < Previous Next > Summary Cancel                                                                                                    |   |
| 🙀 Configuration Manager U                                                   | pdates Wizard                                                                                                    | ~ |

#### 🙀 Configuration Manager Updates Wizard

-

| Client Update O                                               | ptions                                                                                                    |
|---------------------------------------------------------------|----------------------------------------------------------------------------------------------------|
| General<br>Features                                           | Client Update Settings                                                                                                    |
| Client Update Options<br>License Terms<br>Summary<br>Progress | This update includes an update for the Configuration Manager client. You can upgrade your clients immediately, or<br>validate this client in a pre-production collection before you upgrade all your Configuration Manager clients.                                                                                             |
| Completion                                                    | Upgrade without validating<br>Overwrites your current Configuration Manager client package with the new client update. All new client installations<br>and client upgrades use this new client update.                                                                                                    |
|                                                               | Validate in pre-production collection<br>Validate the client update on members of the pre-production collection while you keep your production client package<br>intact. Later, you can overwrite the production package using Client Update Options in the Updates and Servicing<br>node of the Configuration Manager console. |
|                                                               | Pre-production collection: Browse                                                                                                    |
|                                                               | < Previous Next > Summary Cancel                                                                                                    |

| 🙀 Configuration Manager l                    | Jpdates Wizard                                                                                                    | $\times$  |
|----------------------------------------------|----------------------------------------------------------------------------------------------------|-----------|
| License Terms                                |                                                                                                    |           |
| General<br>Features<br>Client Update Options | Review and accept the terms for this update pack                                                                                                    |           |
| License Terms                                | You must accept the License Tems and Privacy Statement to continue installation.                                                                           |           |
| Summary<br>Progress<br>Completion            | View the License Terms View the Privacy Statement                                                                                                    |           |
|                                              | ☑ I accept these License Terms and Privacy Statement.                                                                                                    |           |
|                                              | You can add or update your Software Assurance expiration date. This date must be after 01-Oct-2016.<br>Software Assurance expiration date:<br>01-Jun -2020 |           |
|                                              |                                                                                                    | Leam more |
|                                              | < Previous Next > Summary C                                                                                                    | Cancel    |
| 👫 Configuration Manager U                    | Jpdates Wizard                                                                                                    | ×         |
|                                              |                                                                                                    |           |

| Summary                                                       |                                                                                                    |
|---------------------------------------------------------------|----------------------------------------------------------------------------------------------------|
| General<br>Features<br>Client Update Options<br>License Terms | Confirm the Settings                                                                                                    |
| Summary<br>Progress<br>Completion                             | Summary of update package installation<br>Install Update Package Configuration Manager Technical Preview 2002.2<br>Prerequisite warnings will be ignored<br>Test new version of the client in production<br>Software Assurance expiration date is 2020-06-01. |
|                                                               | To change these settings, click Previous. To apply the settings, click Next.  < Previous Next > Summary Cancel                                                                                                    |
|                                                               |                                                                                                    |

#### Configuration Manager Updates Wizard

| Completion                                                    |                                           |                                                                                                    |                   |                              |                                |                                  |                                         |
|---------------------------------------------------------------|-------------------------------------------|----------------------------------------------------------------------------------------------------|-------------------|------------------------------|--------------------------------|----------------------------------|-----------------------------------------|
| General<br>Features<br>Client Update Options<br>License Terms |                                           | figuration Mar                                                                                                    | nager U           | pdates Wizar                 | d complete                     | ed success                       | fully                                   |
| Summary                                                       | Details:                                  |                                                                                                    |                   |                              |                                |                                  |                                         |
| Progress                                                      | Summary of updat                          | te package installa                                                                                                   | tion              |                              |                                |                                  |                                         |
| Completion                                                    | Prerequisite warni<br>Test new version of | II Update Package i<br>ngs will be ignored<br>of the client in produce<br>expiration date is<br>ce expiration date is | uction            |                              | cal Preview 200                | 02.2                             |                                         |
|                                                               |                                           |                                                                                                    | <                 | Previous 1                   | Vext >                         | Summary                          | Close                                   |
|                                                               |                                           |                                                                                                    |                   |                              |                                |                                  |                                         |
| Updates and Servicing 2 items                                 |                                           |                                                                                                    |                   |                              |                                |                                  |                                         |
| Search                                                        |                                           |                                                                                                    |                   | 1                            |                                |                                  | T                                       |
| Name                                                          | Date Released                             | State                                                                                                    | Prereq Only       | Ignore Prereq Warning        | Full Version                   | Client Version                   | Last Update Time                        |
| Configuration Manager Technical Preview 2002.2                | 27-Feb-2020 12:00 AM                      | Installing                                                                                                    | No                | Yes                          | 5.00.8961.1000                 | 5.00.8961.1000                   | 29-Feb-2020 3:21 PM                     |
| Updates and Servicing 2 items                                 |                                           |                                                                                                    |                   |                              |                                |                                  |                                         |
| Search                                                        |                                           |                                                                                                    |                   |                              |                                |                                  |                                         |
| Name                                                          | Date Released                             | State                                                                                                    | Prereq Only       | Ignore Prereq Warning        | Full Version                   | Client Version                   | Last Update Time                        |
| Configuration Manager Technical Preview 2002.                 | 2 27-Feb-2020 12:00 AM                    | Checking prerequisites                                                                                                |                   | Yes                          | 5.00.8961.1000                 | 5.00.8961.1000                   | 29-Feb-2020 3:24 PM                     |
| Updates and Servicing 2 items                                 |                                           |                                                                                                    |                   |                              |                                |                                  |                                         |
| Search                                                        |                                           |                                                                                                    |                   |                              |                                |                                  |                                         |
|                                                               |                                           |                                                                                                    | <b>.</b>          |                              | E 1134 - 1                     | or:                              |                                         |
| Name<br>Configuration Manager Technical Preview 2002.         | Date Released<br>2 27-Feb-2020 12:00 AM   | State                                                                                                    | Prereq Only<br>No | Ignore Prereq Warning<br>Yes | Full Version<br>5.00.8961.1000 | Client Version<br>5.00.8961.1000 | Last Update Time<br>29-Feb-2020 3:43 PM |
| Computation Manager Technical Preview 2002.                   | 27-160-2020 12:00 AW                      | instannig                                                                                                    | NO                | 165                          | 5.00.0501.1000                 | 5.00.8501.1000                   | 25-160-2020 3,45 PM                     |
| A new version of the console                                  | is available (5.2002.1                    | 052.1000). Working                                                                                                    | in the old        | console (5.2002.10           | 43.1000) might                 | t corrupt data.                  |                                         |
| Microsoft Endpoint Config                                     | dows configures M                         |                                                                                                    | nt                |                              |                                |                                  |                                         |
| Configuration Manage                                          | Console                                   |                                                                                                    |                   |                              |                                |                                  |                                         |

| Cancel |
|--------|

| e<br>iguration Manager Technical Preview 2002.2                                                                                                    | Date Released                                                                                                    | State                                                | Prereq Only                                                       | Ignore Prereq Warning                 | Full Version   | Client Version | Last Update Time   |
|----------------------------------------------------------------------------------------------------|----------------------------------------------------------------------------------------------------|------------------------------------------------------|-------------------------------------------------------------------|---------------------------------------|----------------|----------------|--------------------|
|                                                                                                    |                                                                                                    | Installed                                            | No<br>No                                                          | Yes                                   | 5.00.8961.1000 | 5.00.8961.1000 | 29-Feb-2020 4:23 F |
| About Microsoft Endpo                                                                                                    | oint Configuratio                                                                                                  | on Manag                                             | jer                                                               |                                       | ×              |                |                    |
| Microsoft<br>Configura                                                                                                    | -                                                                                                    |                                                      | er                                                                | Ten Mie                               | crosoft        |                |                    |
|                                                                                                    |                                                                                                    |                                                      |                                                                   |                                       |                |                |                    |
| Microsoft Endpoin<br>Version 2002 for Te<br>Console version: 5.<br>Site version: 5.0.89<br>Support ID:<br>ea7JJAjdkzXUDFA                                                                        | echnical Preview<br>.2002.1052.1000<br>961.1000                                                                    |                                                      |                                                                   | OM=                                   |                |                |                    |
| © Microsoft. All rig<br>This program is lic                                                                                                    | -                                                                                                    |                                                      |                                                                   |                                       |                |                |                    |
| Warning: This con<br>international treati<br>program, or any po<br>penalties, and will                                                                                                    | ies. Unauthorize                                                                                                   | ed reprod<br>result in                               | uction or<br>severe civ                                           | distribution of<br>il and criminal    | this           |                |                    |
| the law.                                                                                                    |                                                                                                    |                                                      |                                                                   | 0                                     | к              |                |                    |
| the law.                                                                                                    | ·                                                                                                    |                                                      |                                                                   | 0                                     | ŀΚ             |                |                    |
| the law.<br>Hierarchy Settings Proper<br>eneral Licensing Diagnos                                                                                                    | ·                                                                                                    |                                                      |                                                                   | d Conflicting Reco                    |                | ication Client | t Upgrade          |
| the law.<br>Hierarchy Settings Proper<br>eneral Licensing Diagnos<br>Configure settings                                                                                                    | rties<br>stic and Usage Dat                                                                                        | ents autom                                           |                                                                   | d Conflicting Reco                    |                | ication Client | t Upgrade          |
| the law.<br>Hierarchy Settings Proper<br>eneral Licensing Diagnos<br>Configure settings<br>Production client version:                                                                            | rties<br>stic and Usage Dat                                                                                        | ents autom<br>5.00.8                                 | atically upg                                                      | d Conflicting Reco                    |                | ication Client | t Upgrade          |
| the law.<br>Hierarchy Settings Proper<br>eneral Licensing Diagnos<br>Configure settings                                                                                                    | rties<br>stic and Usage Dat<br>that control how cli                                                                | ents autom<br>5.00.8<br>29-Fet                       | atically upg<br>961.1000<br>p-2020 4:34                           | d Conflicting Reco                    |                | ication Client | t Upgrade          |
| the law.<br>Hierarchy Settings Proper<br>eneral Licensing Diagnos<br>Configure settings<br>Production client version:<br>Last modified:                                                          | rties<br>stic and Usage Dat<br>that control how cli                                                                | ents autom<br>5.00.8<br>29-Fet                       | atically upg<br>961.1000<br>p-2020 4:34                           | d Conflicting Reco                    |                | ication Client | t Upgrade          |
| the law.<br>Hierarchy Settings Proper<br>eneral Licensing Diagnos<br>Configure settings<br>Production client version:<br>Last modified:<br>Upgrade all clients in the                            | rties<br>stic and Usage Dat<br>that control how cli<br>hierarchy using pro                                         | 5.00.8<br>29-Fet                                     | atically upg<br>961.1000<br>p-2020 4:34                           | d Conflicting Reco                    |                | ication Client | t Upgrade          |
| the law. Hierarchy Settings Proper eneral Licensing Diagnos Configure settings Production client version: Last modified: Upgrade all clients in the Do not upgrade ser                           | rties<br>stic and Usage Dat<br>that control how cli<br>hierarchy using pro<br>rvers<br>clients within days         | 5.00.8<br>29-Fet<br>oduction cli                     | atically upg<br>961.1000<br>p-2020 4:34                           | d Conflicting Reco                    |                |                | t Upgrade          |
| the law. Hierarchy Settings Proper ieneral Licensing Diagnos Configure settings Production client version: Last modified: Upgrade all clients in the Do not upgrade ser Automatically upgrade    | rties<br>stic and Usage Dat<br>that control how cli<br>hierarchy using pro<br>rvers<br>clients within days         | ents autom<br>5.00.8<br>29-Fet<br>oduction cli       | atically upg<br>1961.1000<br>p-2020 4:34<br>ent                   | d Conflicting Reco<br>rade.<br>:49 PM |                |                | t Upgrade          |
| the law. Hierarchy Settings Proper ieneral Licensing Diagnos Configure settings Production client version: Last modified: Do not upgrade ser Automatically upgrade Pre-production client version | rties<br>stic and Usage Dat<br>that control how cli<br>hierarchy using pro<br>rvers<br>e clients within days<br>n: | 5.00.8<br>29-Fet<br>oduction cli<br>5.00.8<br>29-Fet | 1961.1000<br>1961.2020 4:34<br>ent<br>1961.1000<br>1961.2020 4:33 | d Conflicting Reco<br>rade.<br>:49 PM | rds Authent    |                | t Upgrade          |

## **NEW FEATURES:**

### Now we will look at the new features in this TP.

**Improvements to support for ARM64 devices -** This release improves upon the support for devices with the ARM64 processor. The **All Windows 10** (**ARM64**) platform is now available in the list of supported OS versions on the following objects:

- Configuration item supported platforms
- Application deployment type requirements
- Package program requirements
- Task sequence advanced properties

Support for 64-bit macOS Catalina - Configuration Manager now supports the 64-bit macOS Catalina version 10.15.

Search all subfolders for configuration items and configuration baselines - Similar to improvements in previous releases, you can now use the All Subfolders search option from the Configuration Items and Configuration Baselines nodes.

Management insight rules for proper HTTPS configuration - This release includes additional management insight rules to help you configure your site for secure HTTPS communication:

- Sites that don't have proper HTTPS configuration
- Devices not uploaded to Azure AD

**Improvements to BitLocker management** - In <u>Configuration Manager current branch version 1910</u>, to integrate the BitLocker recovery service you had to HTTPS-enable a management point. The HTTPS connection is necessary to encrypt the recovery keys across the network from the Configuration Manager client to the management point. Starting in this version, the HTTPS requirement is for the IIS website that hosts the recovery service, not the entire management point role. This change relaxes the certificate requirements, and still encrypts the recovery keys in transit.

Improvements to extend and migrate on-premises site to Microsoft Azure - Extend and migrate on-premises site to Microsoft Azure now supports provisioning multiple site system roles on a single Azure virtual machine. You can add site system roles after the initial Azure virtual machine deployment has completed.

- Support for 64bit MacOS Cataline I wrote a short blog on this with regard to installing and configuring configuration manager client. Here is the link -<u>http://www.infotechram.com/index.php/2020/02/19/how-to-install-config-mgr-client-on-mac-</u> machine/
- 2. Management insight rules Here are some of the screen shot for this

| Overview 🕨 | Management Insights | ۲ | All Insights | ۲ | Cloud Services |
|------------|---------------------|---|--------------|---|----------------|
|------------|---------------------|---|--------------|---|----------------|

| Management Insights                                                                           |                                                          |                                           |
|-----------------------------------------------------------------------------------------------|----------------------------------------------------------|-------------------------------------------|
| Cloud Services                                                                                |                                                          |                                           |
| All rules     Complete(3)     In Progress(0)     Action Needed(3)                             |                                                          |                                           |
|                                                                                               |                                                          |                                           |
| Rule 🔺                                                                                        | Last Run Time                                            | Progress                                  |
|                                                                                               |                                                          | riogress                                  |
| Assess co-management readiness                                                                | 29-Feb-2020 4:14                                         | Action neede                              |
| Assess co-management readiness Devices not uploaded to Azure AD                               |                                                          |                                           |
|                                                                                               | 29-Feb-2020 4:14                                         | Action neede<br>Completed                 |
| Devices not uploaded to Azure AD                                                              | 29-Feb-2020 4:14<br>29-Feb-2020 10:3                     | Action neede<br>Completed                 |
| Devices not uploaded to Azure AD<br>Enable devices to be hybrid Azure Active Directory joined | 29-Feb-2020 4:14<br>29-Feb-2020 10:3<br>29-Feb-2020 4:14 | Action neede<br>Completed<br>Action neede |

3. Search all folders for configuration items and baselines – Here is the screen shot for this

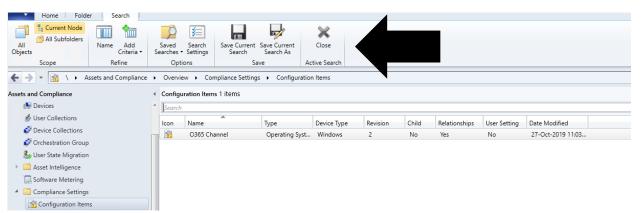

This concludes the new features on TP 2002.2

Thanks

Ram Lan

1<sup>st</sup> Mar 2020